## **Hinterlegung der benötigten Steuerschlüssel**

Damit in der Vorgangserfassung der korrekte Steuersatz des entsprechenden Landes berücksichtigt werden kann, ist eine manuelle Anlage der benötigten Steuerschlüssel notwendig. Steuerschlüssel werden über Registerkarte: START - Schaltfläche: PARAMETER - SONSTIGE - UMSATZSTEUER angelegt.

## **Hinweis** Λ

Hierbei ist darauf zu achten, dass für jedes Land eigene Steuerschlüssel angelegt werden müssen - mit separaten eigenen FiBu-Buchungskonten pro Land.

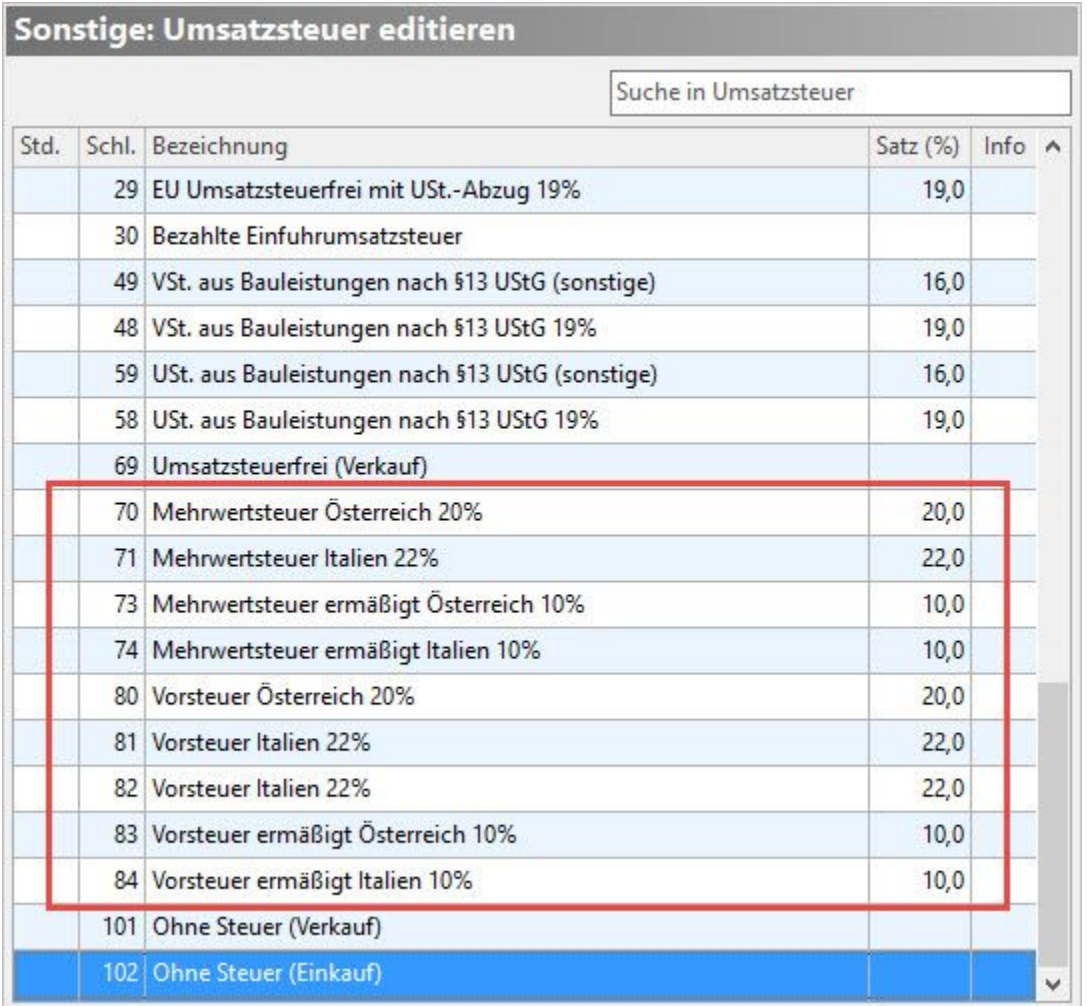

Wählen Sie auf dem Register: "**Steuersatz /Vorgaben**" unter "Gültigkeit für Land" das Land aus, für welches der neu definierte Steuerschlüssel gültig sein soll.

In den bereits vorhandenen Steuerschlüsseln ist der Eintrag "(nicht zugeordnet)" eingetragen. Dadurch ist sichergestellt, dass bisherige Abläufe im Programm nicht beeinflusst werden. Um eine korrekte Abwicklung im Rahmen von MOSS zu erzielen, muss in diesen Steuerschlüsseln das Land richtig ausgewählt werden.

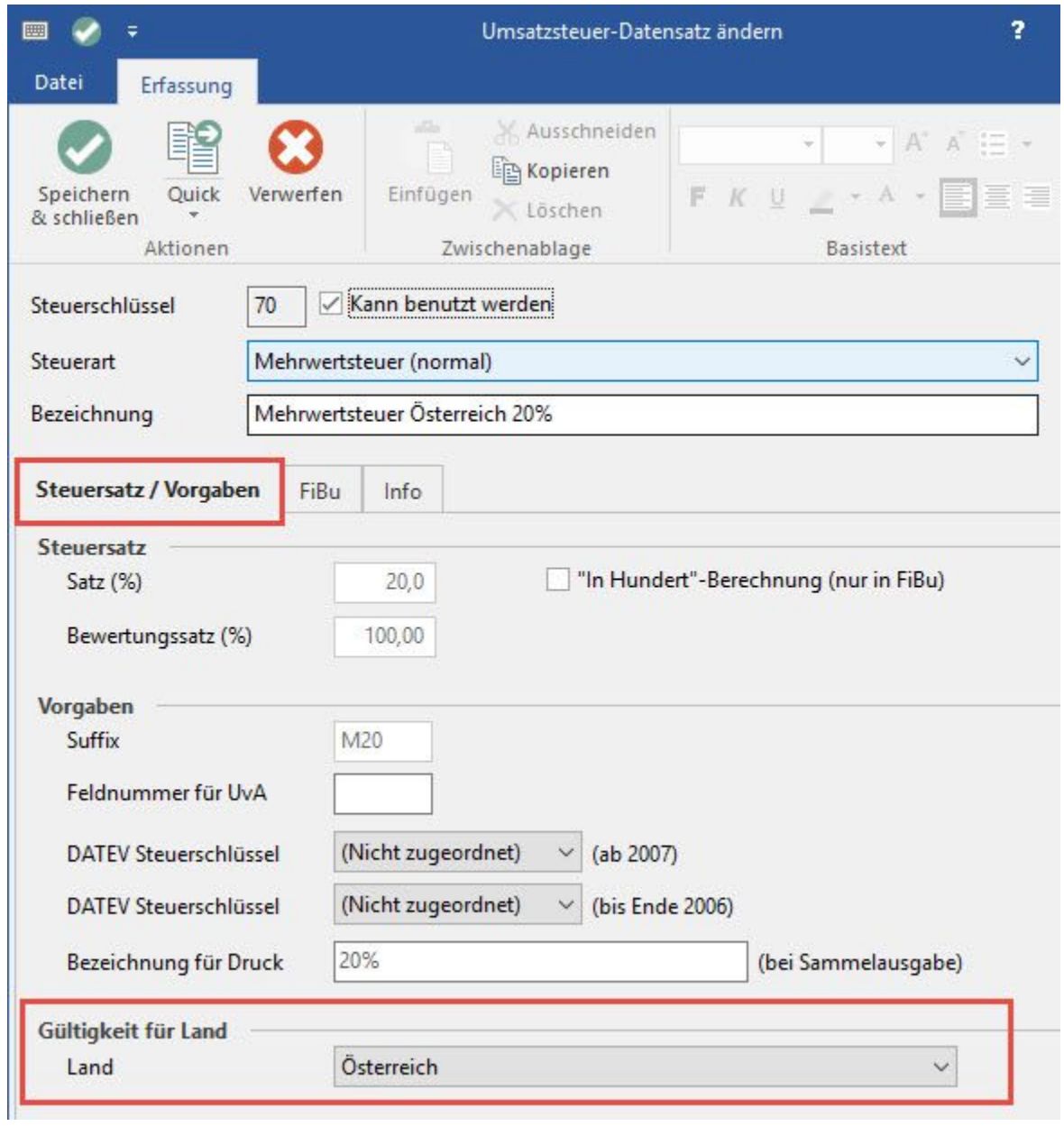